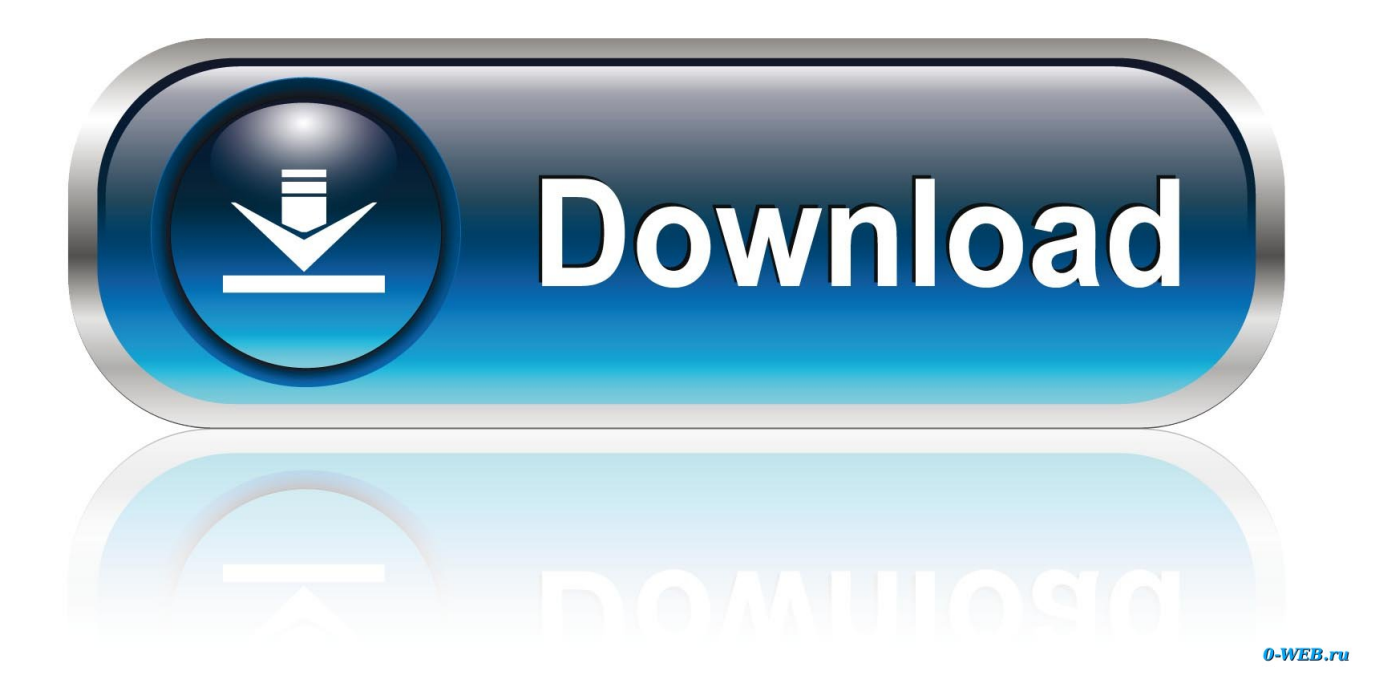

[Outlook.ww Olkww.cab](http://newshamontha.blo.gg/2021/march/ti-84-rom-download-mac.html#mtRP=YD35YAV9gB0v3BiwyJ5YD3TgBVb==)

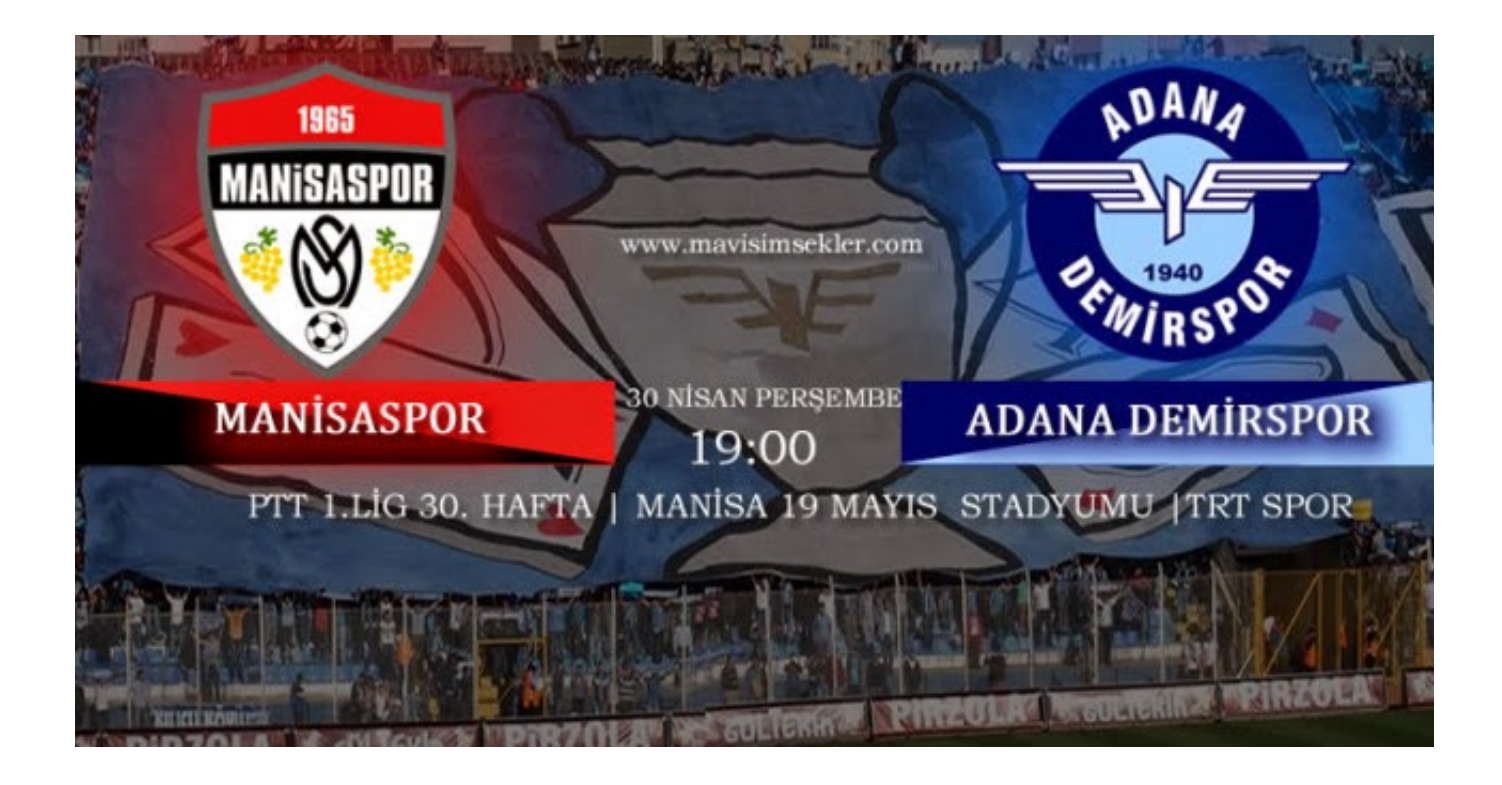

[Outlook.ww Olkww.cab](http://newshamontha.blo.gg/2021/march/ti-84-rom-download-mac.html#mtRP=YD35YAV9gB0v3BiwyJ5YD3TgBVb==)

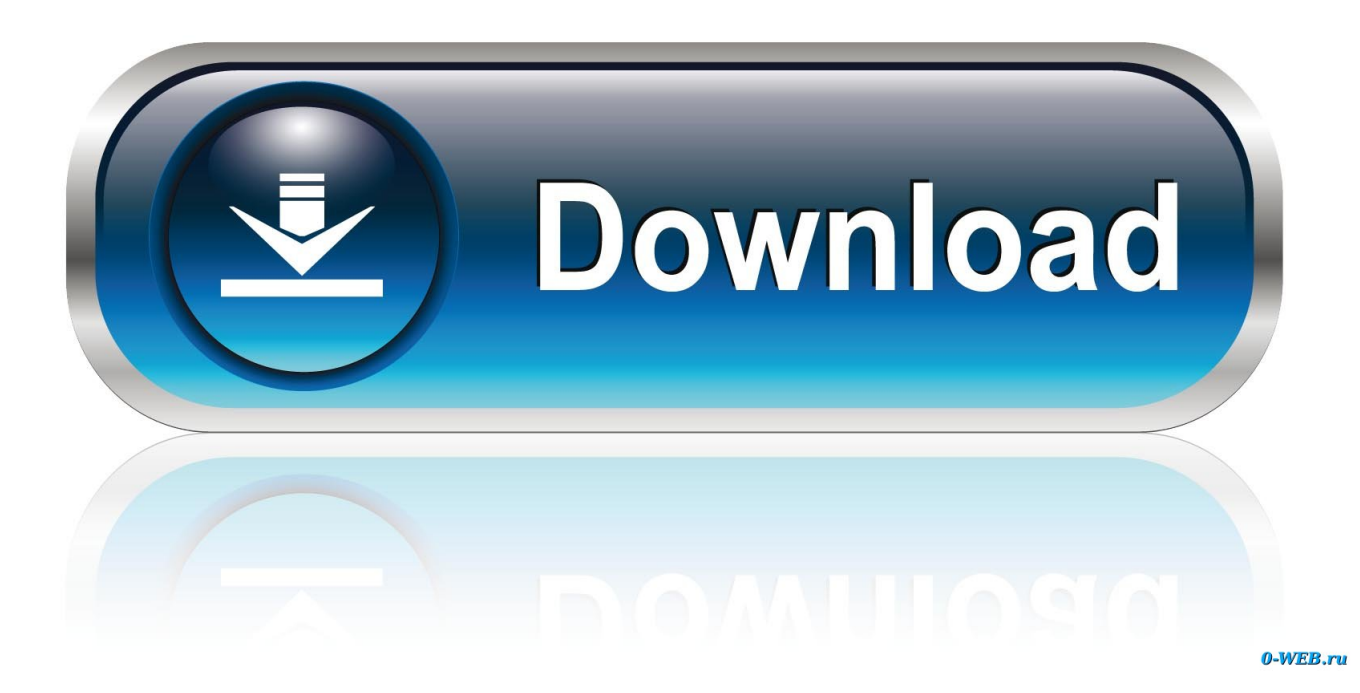

Microsoft Outlook creates a Temporary or OLK folder where it stores attachments opened while reading emails. Here's how to find it and your ...

## 1. setup cannot find outlook.ww olkww.cab

CAB. The only thing I can do now is ctrl-alt-delete, since the box keeps ... Outlook 2010: How to uninstall or remove Microsoft Office 2010 suites

## **setup cannot find outlook.ww olkww.cab**

setup cannot find outlook.ww olkww.cab, outlook.ww olkww.cab

setup cannot find outlook.ww olkww.cab, outlook.ww olkww.cab. Microsoft Outlook, or simply Outlook, is a personal information manager from Microsoft, .... To Uninstall Outlook. Go to Control Panel, Programs and Features (Vista and Windows 7/8/10) or Add/Remove Programs in using Windows XP.. Outlook.ww Olkww.cab -> DOWNLOAD.. Outlook.ww Olkww.cab Download | Watch Outlook.ww Olkww.cab outlook.ww olkww.cab download...

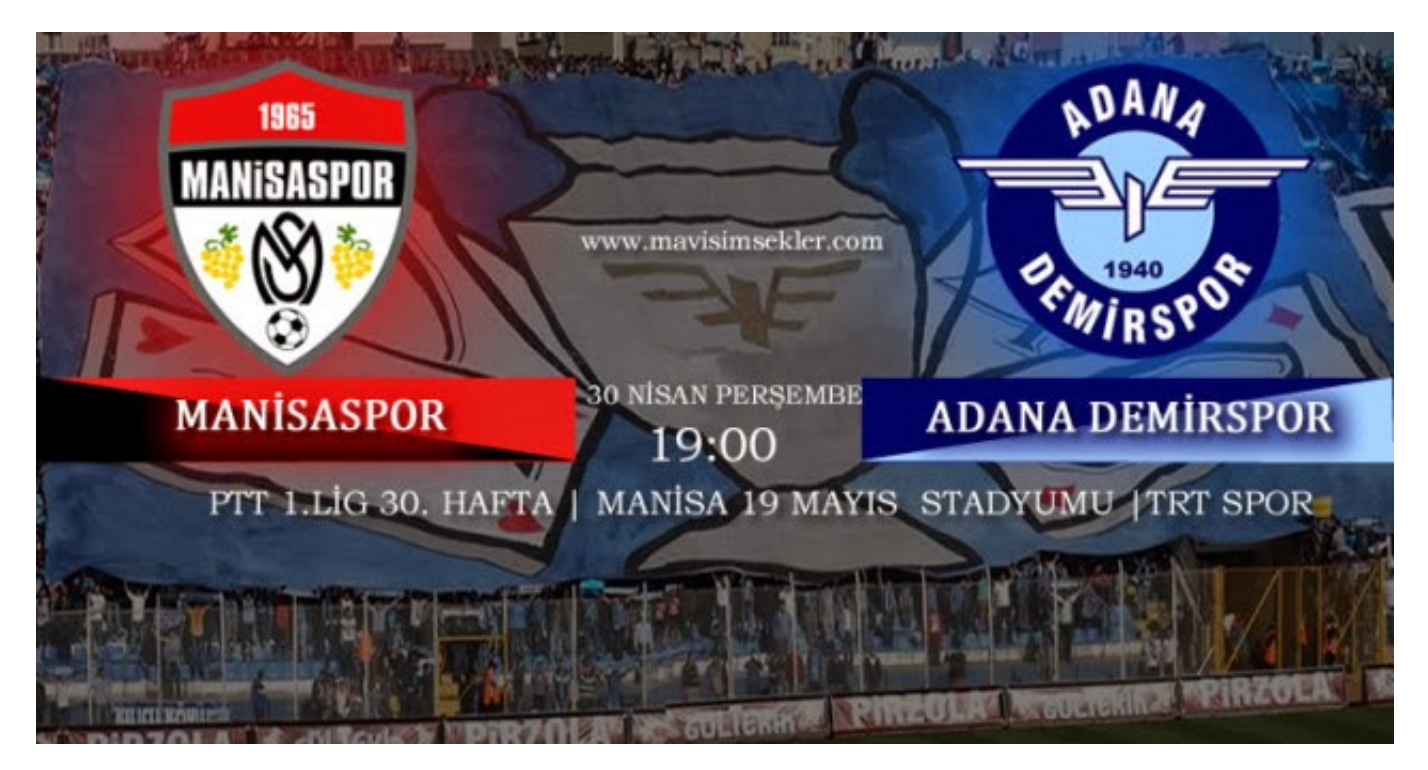

outlook.ww olkww.cab download outlook.ww olkww.cab outlook.ww olkrww.cab error //mnt/array1/ftp/Microsoft Office Outlook 2010/Outlook.. Outlook.ww Olkww.cab -> DOWNLOAD. Slumdog Millionaire Full Movie In English Download Free Download was added 5 years ago in the Software download .... Index of /Soirav/Office 2010/Outlook.WW ... OlkWW.cab, 2012-07-11 20:27, 6.6M. OutlookWW.msi, 2012-07-11 20:32, 8.0M. OutlookWW.xml, 2012-07-11 20:31 .... When I try to install Outlook 2007 on my machine, I keep getting a message saying that "Outlookr.WW\OlkrWW.cab" cannot be located. HELP! BTW I'm using.... Easily organize with email, calendar, and files in one app with Microsoft Outlook. With intelligent email, calendar reminders and contacts, Outlook for Android lets ...

Trying to reinstall outlook 2007 and when installing it cannot find olkrww.cab file, which is on DVD. Keeps saying invalid location. Recently reinstalled Windows .... WW/OWOW64WW.cab //Antivirus/MOE2K7SP3/Enterprise.WW/EnterWW.cab //Antivirus/MOE2K7SP3/OUTLOOK.ES-ES/OutlkLR.cab 3 matched. - Connect this .... PowerArchiver for Office Add-Ins 3.0 works with Microsoft Outlook, Word and ... Compress in multiple formats (ZIP, ZIPX, PA, 7-Zip, CAB, TAR.. I have been searching for a way to fix the missing sku011.cab for ... My installer window was popping up with Outlook, my browser, everything!!!. cab is found in Microsoft Office Basic 2007 11, Microsoft Office Outlook 2007 12, and Microsoft Office Professional Plus 2010 (64-bit) 14.0.. cab" file. I loaded this same CD on another unit just fine. I have tried copying the CD contents onto the C: and it errors out trying to copy that .... ... de l installation le programme d installation ne trouve pas ww/Proplusww.msi. ... est un répertoire avec les fichiers CAB indispensables a l'installation d'office.. outlook.ww olkww.cab.

a178309ace

[HACK CyberLink PowerDVD Ultra 15.0.2502.65 Pre-Cracked](https://kanotoro.mystrikingly.com/blog/hack-cyberlink-powerdvd-ultra-15-0-2502-65-pre-cracked) [tina industrial 8.0 crack](https://sophroniahollywood.wixsite.com/asoutinat/post/tina-industrial-8-0-crack) [vogone vocal remover crack free](https://taigertwebsland.amebaownd.com/posts/16224952) [Solidworks 2019 SP1 Activator SSQ 64 bit](https://ciopropookmo.over-blog.com/2021/03/Solidworks-2019-SP1-Activator-SSQ-64-bit.html) [Sissy Maker 3.40 Game Walkthrough Download for PC Android](https://panrokona.over-blog.com/2021/03/Sissy-Maker-340-Game-Walkthrough-Download-for-PC-Android.html) [descargar zumba fitness español gratis utorrent](https://folkfitasi.over-blog.com/2021/03/descargar-zumba-fitness-espaol-gratis-utorrent.html) [the wonder years get stoked on it remastered zip](https://condescending-euclid-802f8a.netlify.app/the-wonder-years-get-stoked-on-it-remastered-zip) [Download Konvensi Wina 1986 Pdf 17](http://diomilin.yolasite.com/resources/Download-Konvensi-Wina-1986-Pdf-17.pdf) [netop remote control 10.5 keygen 19](https://brittanychampagne.doodlekit.com/blog/entry/14214240/netop-remote-control-105-keygen-19) [pytha software 3d cad download freegolkes](https://primmetnazu.substack.com/p/pytha-software-3d-cad-download-freegolkes)